## EXAMEN INTRA, ACT2040, 2013 - annexes -

Dans ce document figurent des sorties obtenues à partir de la base de données suivantes,

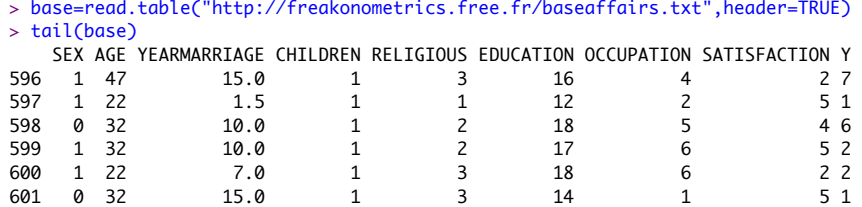

Il s'agit d'une base construite à partir des données de l'article *A Theory of Extramarital Affairs*, de Ray Fair, paru en 1978 dans *Journal of Political Economy*, avec 563 observations.

- Y: nombre d'aventures extra-conjugales hétérosexuelles pendant l'année passée
- SEX: 0 pour une femme, et 1 pour un homme
- AGE: âge de la personne interrogée
- YEARMARRIAGE: nombre d'années de mariage
- CHILDREN: 0 si la personne n'a pas d'enfants (avec son épouse) et 1 si elle en a
- RELIGIOUS: degré de "religiosité", entre 1 (anti-religieuse) à 5 (très religieuse)
- EDUCATION: nombre d'années d'éducation, 9=grade school, 12=high school, à 20=PhD
- OCCUPATION: construit suivant l'échelle d'Hollingshead
- ! Higher executives of large concerns, proprietors, and major professionals (1)
- ! Business managers, proprietors of medium-sized businesses, and lesser professionals (2)
- ! Administrative personnel, owners of small businesses, and minor professionals (3) ! Clerical and sales workers, technicians, and owners of little businesses (4)
- Skilled manual employees (5)
- ! Machine operators and semiskilled employees (6)
- Unskilled employees (7)
- SATISFACTION: perception de son mariage, de très mécontente (1) à très contente (5)

Afin de faciliter l'analyse, deux variables ont été créées,

- ENFANTS: OUI si la personne en a, NON sinon
- SEXE: F pour une femme, et H pour un homme
- > base\$SEXE="H"
- > base\$SEXE[base\$SEX=="0"]="F"
- > base\$SEXE=as.factor(base\$SEXE)
- > table(base\$SEXE)

 F H 295 268

- > base\$ENFANT="OUI"
- > base\$ENFANT[base\$CHILDREN==0]="NON"
- > base\$ENFANT=as.factor(base\$ENFANT)
- > table(base\$ENFANT)

```
NON OUI 
164 399 
> table(base$CHILDREN)
```
 0 1 164 399

## **Sortie 1**

```
> nrow(base)
[1] 563
> mean(base$Y)
[1] 0.6305506
> table(base$Y)
```
 0 1 2 3 4 5 6 7 8 10 451 34 17 19 12 11 11 5 2 1

```
> base$Y0=(base$Y>0)
```
> table(base\$Y0)

FALSE TRUE 451 112

### **Sortie 2**

> regbernoulli = glm(Y0~0+YEARMARRIAGE+SEXE,data=base,

- + family=binomial(link="logit"))
- > summary(regbernoulli)

## Call:

```
glm(formula = Y0 ~\sim ~ 0 ~+ YEARMARRIAGE ~+ SEXE, family = binomial(link ="logit"),
```
data = base)

## Coefficients:

 Estimate Std. Error z value Pr(>|z|) YEARMARRIAGE 0.03738 0.01911 1.957 0.0504 . SEXEF -1.84763 0.22411 -8.244 < 2e-16 \*\*\* SEXEH -1.55898 0.22281 -6.997 2.62e-12 \*\*\* --- Signif. codes: 0 '\*\*\*' 0.001 '\*\*' 0.01 '\*' 0.05 '.' 0.1 ' ' 1 (Dispersion parameter for binomial family taken to be 1)

 Null deviance: 780.48 on 563 degrees of freedom Residual deviance: 555.94 on 560 degrees of freedom AIC: 561.94

Number of Fisher Scoring iterations: 4

```
> regpoisson = glm(Y~0+YEARMARRIAGE+SEXE, data=base,
+ family=poisson(link="log"))
> summary(regpoisson)
```
Call:

 $glm($  formula = Y ~ 0 + YEARMARRIAGE + SEXE, family = poisson(link = "log"), data = base)

#### Coefficients:

 Estimate Std. Error z value Pr(>|z|) YEARMARRIAGE 0.044486 0.009633 4.618 3.88e-06 \*\*\* SEXEF -0.947094 0.117609 -8.053 8.08e-16 \*\*\* SEXEH -0.746552 0.116919 -6.385 1.71e-10 \*\*\* ---

Signif. codes: 0 '\*\*\*' 0.001 '\*\*' 0.01 '\*' 0.05 ',' 0.1 ' ' 1

(Dispersion parameter for poisson family taken to be 1)

 Null deviance: 1383.8 on 563 degrees of freedom Residual deviance: 1269.6 on 560 degrees of freedom AIC: 1593.6

Number of Fisher Scoring iterations: 6

## **Sortie 3**

> regpoisson2 = glm(Y~ENFANT+YEARMARRIAGE+SEXE+AGE+RELIGIOUS+

+ SATISFACTION+EDUCATION,data=base,family=poisson(link="log"))

```
> summary(regpoisson2)
```
## $Call:$

```
glm(formula = Y ~ ENFANT + YEARMARRIAGE + SEXE + AGE + RELIGIOUS +
    SATISFACTION + EDUCATION, family = poisson(link = "log"), 
   data = base)
```
Coefficients:

```
 Estimate Std. Error z value Pr(>|z|) 
(Intercept) -0.119541 0.501611 -0.238 0.81164 
ENFANTOUI 0.486828 0.170638 2.853 0.00433 ** 
YEARMARRIAGE 0.074466 0.017126 4.348 1.37e-05 ***
SEXEH 0.059154 0.122693 0.482 0.62972 
AGE -0.040471 0.009899 -4.088 4.35e-05 ***
RELIGIOUS -0.254586 0.048492 -5.250 1.52e-07 ***
SATISFACTION -0.363964 0.045780 -7.950 1.86e-15 ***
EDUCATION 0.124790 0.026270 4.750 2.03e-06 ***
---
Signif. codes: 0 '***' 0.001 '**' 0.01 '*' 0.05 '.' 0.1 ' ' 1
```
(Dispersion parameter for poisson family taken to be 1)

 Null deviance: 1295.2 on 562 degrees of freedom Residual deviance: 1133.0 on 555 degrees of freedom AIC: 1467.1

Number of Fisher Scoring iterations: 6

## **Sortie 4**

```
> regpoisson2b = glm(Y~0+YEARMARRIAGE+AGE+RELIGIOUS+SATISFACTION+
```
+ EDUCATION,data=base,family=poisson(link="log"))

> summary(regpoisson2b)

#### $C<sub>0</sub>11$

 $\alpha$ lm(formula = Y ~ 0 + YEARMARRIAGE + AGE + RELIGIOUS + SATISFACTION + EDUCATION,  $family = poisson(line = "log")$ ,  $data = base)$ 

Deviance Residuals: Min 1Q Median 3Q Max -2.7593 -1.1327 -0.8639 -0.6079 5.8815

### Coefficients:

 Estimate Std. Error z value Pr(>|z|) YEARMARRIAGE 0.093324 0.015403 6.059 1.37e-09 \*\*\* AGE -0.040267 0.009197 -4.378 1.20e-05 \*\*\* RELIGIOUS -0.250055 0.046962 -5.325 1.01e-07 \*\*\* SATISFACTION -0.376590 0.043512 -8.655 < 2e-16 \*\*\* EDUCATION 0.134005 0.016405 8.169 3.12e-16 \*\*\* --- Signif. codes: 0 '\*\*\*' 0.001 '\*\*' 0.01 '\*' 0.05 '.' 0.1 ' ' 1

(Dispersion parameter for poisson family taken to be 1)

 Null deviance: 1383.8 on 563 degrees of freedom Residual deviance: 1142.1 on 558 degrees of freedom AIC: 1470.2

Number of Fisher Scoring iterations: 6

### **Sortie 5**

```
> regpoisson3=glm(Y~0+YEARMARRIAGE+AGE+RELIGIOUS+
```
- + as.factor(SATISFACTION)+EDUCATION,data=base,
- + family=poisson(link="log"))
- > summary(regpoisson3)

#### Call:

 $glm(formula = Y ~ 0 + YEARMARKIAGE + AGE + RELIGIOUS +$ as.factor(SATISFACTION) + EDUCATION, family = poisson(link = "log"), data = base)

## Deviance Residuals:

 Min 1Q Median 3Q Max -2.7344 -1.1741 -0.8139 -0.5244 5.4286

## Coefficients:

```
 Estimate Std. Error z value Pr(>|z|) 
                     0.088831 0.015735 5.645 1.65e-08 ***
AGE -0.041553 0.009784 -4.247 2.17e-05 ***
RELIGIOUS -0.247346 0.048498 -5.100 3.39e-07 ***
as.factor(SATISFACTION)1 -0.593474 0.506405 -1.172 0.2412 
as.factor(SATISFACTION)2 -0.360428 0.451006 -0.799 0.4242 
as.factor(SATISFACTION)3 -0.852263 0.453104 -1.881 0.0600 . 
as.factor(SATISFACTION)4 -0.906171 0.453866 -1.997 0.0459 * 
as.factor(SATISFACTION)5 -1.937049
EDUCATION 0.118942 0.023497 5.062 4.15e-07 ***
---
Signif. codes: 0 '***' 0.001 '**' 0.01 '*' 0.05 '.' 0.1 ' ' 1
```
(Dispersion parameter for poisson family taken to be 1)

 Null deviance: 1383.8 on 563 degrees of freedom Residual deviance: 1117.8 on 554 degrees of freedom AIC: 1453.9

Number of Fisher Scoring iterations: 6

# **Sortie 6**

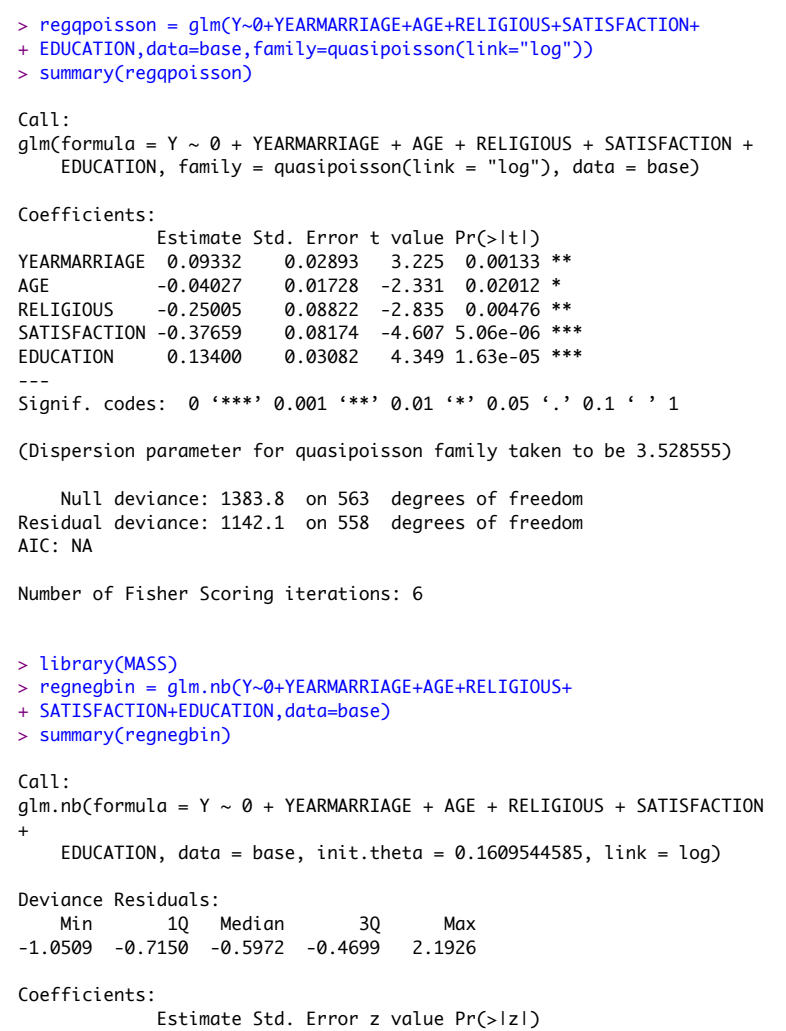

YEARMARRIAGE 0.10588 0.03563 2.971 0.002967 \*\* AGE -0.04584 0.02060 -2.226 0.026045 \*<br>RELIGIOUS -0.24616 0.10614 -2.319 0.020386 \* RELIGIOUS -0.24616 0.10614 -2.319 0.020386 \* SATISFACTION -0.44546 0.10813 -4.120 3.79e-05 \*\*\* EDUCATION 0.15312 0.03938 3.888 0.000101 \*\*\* --- Signif. codes: 0 '\*\*\*' 0.001 '\*\*' 0.01 '\*' 0.05 '.' 0.1 ' ' 1

(Dispersion parameter for Negative Binomial(0.161) family taken to be 1)

 Null deviance: 327.60 on 563 degrees of freedom Residual deviance: 279.45 on 558 degrees of freedom AIC: 1001.5

Number of Fisher Scoring iterations: 1

 Theta: 0.1610 Std. Err.: 0.0232

2 x log-likelihood: -989.5430

**Sortie 7** 

> library(pscl)

- > regzeroinfl1=zeroinfl(Y~0+YEARMARRIAGE+AGE+RELIGIOUS+
- + SATISFACTION+EDUCATION|1,dist="poisson",link="logit",data=base)
- > summary(regzeroinfl1)

## $C<sub>n</sub>11$ .

zeroinfl(formula =  $Y \sim 0 + YEARMARRIAGE + AGE + RELIGIOUS +$ SATISFACTION + EDUCATION  $| 1$ , data = base, dist = "poisson", link = "logit")

Pearson residuals: Min 1Q Median 3Q Max -0.4865 -0.4430 -0.4214 -0.3923 7.2787

Count model coefficients (poisson with log link): Estimate Std. Error z value Pr(>|z|) YEARMARRIAGE 0.04366 0.01880 2.322 0.0202 \* AGE -0.01616 0.01060 -1.525 0.1274<br>RELIGIOUS -0.07624 0.05110 -1.492 0.1357 RELIGIOUS -0.07624 0.05110 -1.492 0.1357 SATISFACTION -0.10319 0.05075 -2.034 0.0420 \* EDUCATION 0.10641 0.01886 5.641 1.69e-08 \*\*\*

Zero-inflation model coefficients (binomial with logit link): Estimate Std. Error z value Pr(>|z|) (Intercept) 1.2531 0.1129 11.1 <2e-16 \*\*\* Signif. codes: 0 '\*\*\*' 0.001 '\*\*' 0.01 '\*' 0.05 '.' 0.1 ' ' 1 Number of iterations in BFGS optimization: 12 Log-likelihood: -499.1 on 6 Df

> regzeroinfl2=zeroinfl(Y~0+YEARMARRIAGE+AGE+RELIGIOUS+ + EDUCATION | 0+SATISFACTION,dist="poisson",link="logit",data=base) > summary(regzeroinfl2)

Call:

zeroinfl(formula =  $Y \sim \emptyset$  + YEARMARRIAGE + AGE + RELIGIOUS + EDUCATION | 0 + SATISFACTION, data = base, dist = "poisson", link = "logit")

Pearson residuals: Min 1Q Median 3Q Max -0.6811 -0.4340 -0.3697 -0.3402 6.5232

Count model coefficients (poisson with log link): Estimate Std. Error z value Pr(>|z|) YEARMARRIAGE 0.04488 0.01836 2.444 0.0145 \* AGE -0.01810 0.01045 -1.733 0.0832 . RELIGIOUS -0.09250 0.04935 -1.874 0.0609 . EDUCATION 0.09169 0.01694 5.412 6.25e-08 \*\*\*

Zero-inflation model coefficients (binomial with logit link): Estimate Std. Error z value Pr(>|z|) SATISFACTION 0.33689 0.02842 11.85 <2e-16 \*\*\* --- Signif. codes: 0 '\*\*\*' 0.001 '\*\*' 0.01 '\*' 0.05 '.' 0.1 ' ' 1

Number of iterations in BFGS optimization: 14 Log-likelihood: -492.2 on 5 Df